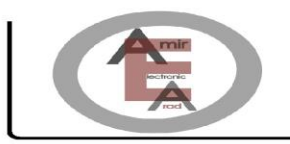

فهرست

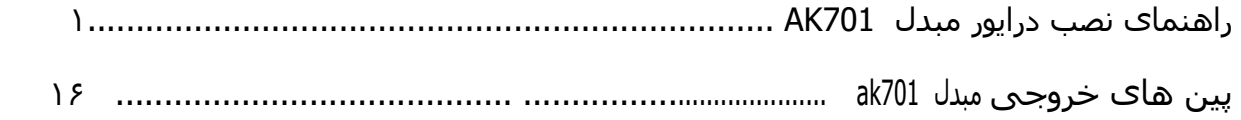

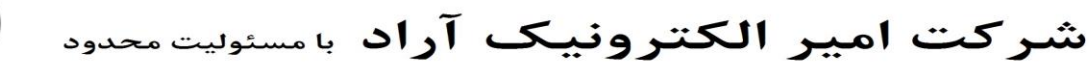

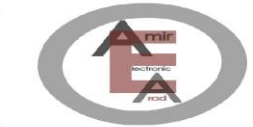

## ضمن تشکر از خرید شما مشتری گرامی

 اميدواریم با ارائه این محصول توانسته باشيم رضایت شما را در استفاده از محصوالت شرکت امير آراد الکترونيک کسب نمایيم.

مبدل USB به 232RS یکی دیگر از محصوالت پرفروش این شرکت می باشد. از جمله ویژگی های این محصول می توان به قابليت اتصال به پورت USB کامپيوتر و لب تاپ و تبدیل به 232RS اشاره کرد. محتویات موجود در پک محصول به شرح زیر می باشد.

> .1 مبدل .2 کابل رابط .3 CD شامل نرم افزار داریور (2303PL (701AK ، و...

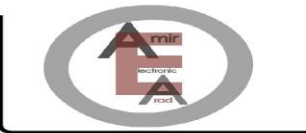

شركت امير الكترونيك آراد بامسئوليت محدود

## راهنمای نصب درایور سخت افزار

درایور دستگاه به دليل ابتدا USB با IC مبدل 2303PL به 232RS با سطح ولتاژ TTL تبدیل می شود سپس با ee3232 IC به سطح ولتاژ COM برای خروجی COMتبدیل می شود

یک UP SET به نام 1.12.0v\_DriverInstaller\_701AK است که قبل از اتصال USB به PC نصب کنيد در قسمت درایورها 2303PL اضافه می شود در قسمت COMها در controlpanel در manager device می شود.

ترتيب پایه های com :

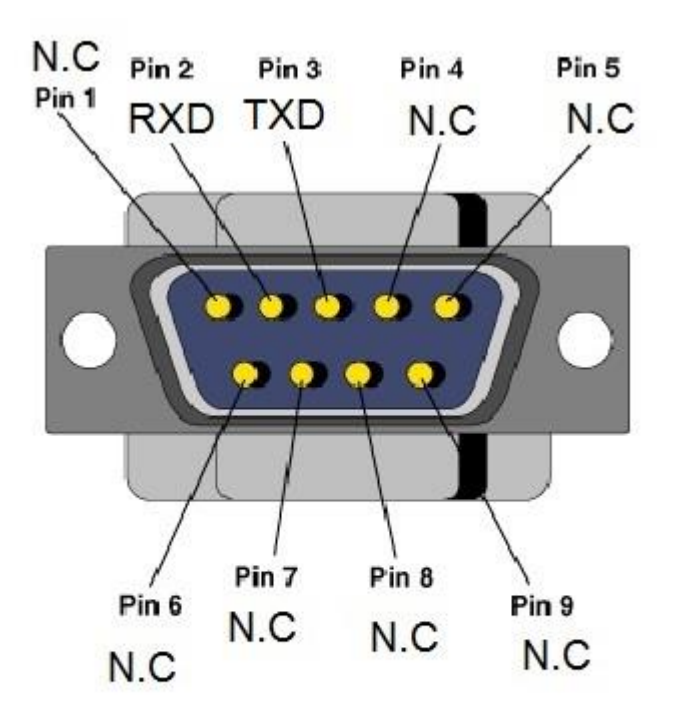

N.C: NOT Conection